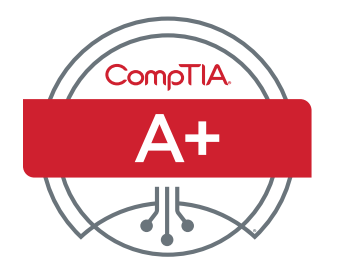

# Zertifizierungsprüfung CompTIA A+ Teil 1 – Prüfungsziele

## **PRÜFUNGSNUMMER: TEIL 1 (220-1101)**

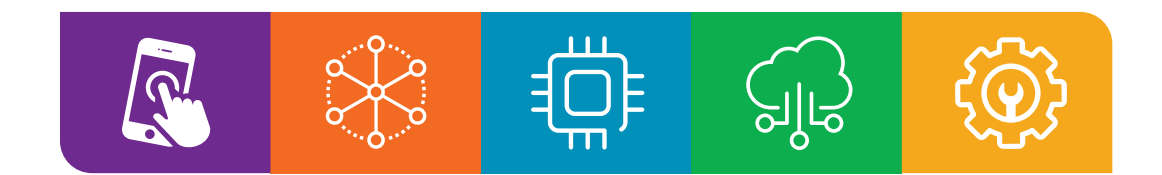

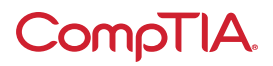

# Über die Prüfung

Die Bewerber werden aufgefordert, dieses Dokument zur Vorbereitung auf die Zertifizierungsprüfung CompTIA A+ Teil 1 (220-1101) zu verwenden. Um die Zertifizierung CompTIA A+ zu erhalten, müssen Sie zwei Prüfungen bestehen: Teil 1 (220-1101) und Teil 2 (220-1102). Mithilfe der Zertifizierungsprüfungen CompTIA A+ Teil 1 (220-1101) und Teil 2 (220-1102) werden erfolgreichen Teilnehmern die notwendigen Kenntnisse und Fähigkeiten für Folgendes bescheinigt:

- Installation, Konfiguration und Wartung von Computer-Equipment, Mobilgeräten und Software für Endbenutzer
- Wartung von Komponenten gemäß Kundenanforderungen
- Kenntnis von Netzwerkgrundlagen und Anwendung grundlegender Cybersicherheitsverfahren für die Vermeidung von Bedrohungen
- richtige und sichere Diagnose, Behebung und Dokumentation häufig auftretender Hardware- und Softwareprobleme
- Anwendung angemessener Fehlerbehebungsmaßnahmen und Bereitstellung von Kundensupport mithilfe angemessener Kommunikationsfähigkeiten
- Kenntnis der Grundlagen von Skripterstellung, Cloud-Technologien, Virtualisierung und Bereitstellung mehrerer Betriebssysteme in Unternehmen

Diese Zertifizierung entspricht einem Kenntnisstand nach 12 Monaten Praxis als Helpdesk-Supporttechniker, Desktop-Supporttechniker oder Kundendiensttechniker im Außendienst. Diese inhaltlichen Beispiele dienen der Verdeutlichung der Testziele und sind nicht als umfassende Auflistung aller Inhalte dieser Prüfung zu verstehen.

#### **PRÜFUNGSAKKREDITIERUNG**

Die Zertifizierungsprüfung CompTIA A+ Teil 1 (220-1101) ist vom US-Normungsinstitut ANSI für die Einhaltung der ISO-Norm 17024 akkreditiert und unterliegt somit regelmäßigen Prüfungen und Aktualisierungen der Prüfungsziele.

#### **PRÜFUNGSENTWICKLUNG**

Die CompTIA-Prüfungen entstehen aus Sachverständigen-Workshops und den Ergebnissen von branchenweiten Umfragen zu den von einem IT-Experten auf Einstiegsebene geforderten Kenntnissen und Fertigkeiten.

#### **CompTIA-RICHTLINIE ZUR NUTZUNG GENEHMIGTER MATERIALIEN**

CompTIA Certifications, LLC genehmigt, befürwortet und billigt nicht die Verwendung von Inhalten, die von nicht autorisierten Schulungs-Websites von Drittanbietern (auch als "Braindumps" bezeichnet) bereitgestellt werden. Personen, die solche Materialien zur Vorbereitung auf eine CompTIA-Prüfung nutzen, wird die Zertifizierung entzogen, und sie werden gemäß der CompTIA-Teilnehmervereinbarung von künftigen Prüfungen suspendiert. Um die Prüfungsrichtlinien von CompTIA zur Nutzung von ungenehmigten Studienmaterialien besser bekannt zu machen, leitet CompTIA alle Zertifizierungsteilnehmer zur [Zertifizierungsprüfungsrichtlinie](https://www.comptia.org/testing/testing-policies-procedures/test-policies) [von CompTIA](https://www.comptia.org/testing/testing-policies-procedures/test-policies) um. Bitte lesen Sie alle CompTIA-Richtlinien, bevor Sie mit dem Studium zur Vorbereitung auf eine der CompTIA-Prüfungen beginnen. Die Kandidaten müssen die [CompTIA-Bewerber-Vereinbarung](https://www.comptia.org/testing/testing-policies-procedures/test-policies/comptia-candidate-agreement) einhalten. Wenn ein Teilnehmer eine Frage dazu hat, ob Studienmaterialien als ungenehmigt (Braindumps) angesehen werden, sollte er CompTIA unter [examsecurity@comptia.org](mailto:examsecurity%40comptia.org?subject=) kontaktieren.

#### **BITTE BEACHTEN**

Die nachfolgend aufgeführten Beispiele in den Stichpunkten sind keine vollständigen und festen Listen. Andere Beispiele von Technologien, Prozessen oder Aufgaben, die sich auf die einzelnen Schulungsziele beziehen, können ebenfalls in die Prüfung aufgenommen werden, selbst wenn sie in diesem Dokument nicht aufgeführt sind. CompTIA überarbeitet den Inhalt der Prüfungen und aktualisiert Prüfungsfragen laufend, damit die Prüfungen auf dem neuesten Stand sind und die Sicherheit der Fragen gewahrt wird. Bei Bedarf veröffentlichen wir aktualisierte Prüfungen auf der Grundlage bestehender Prüfungsziele. Sie können sicher sein, dass alle zugehörigen Vorbereitungsmaterialien weiterhin gültig sind.

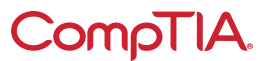

#### **PRÜFUNGSDETAILS**

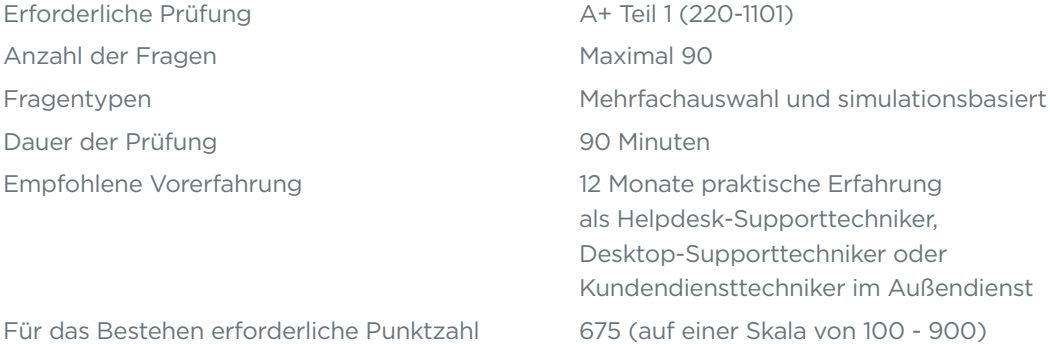

### **PRÜFUNGSZIELE (DOMAINS)**

In der nachfolgenden Tabelle finden Sie die prüfungsrelevanten Wissensgebiete und deren Umfang in der Prüfung.

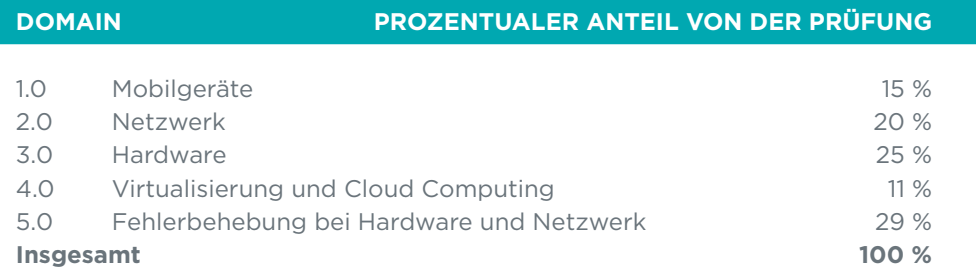

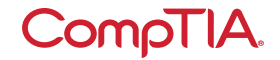

# 1.0 Mobilgeräte

 $\Box$ 

## **1.1** Laptop-Hardware und -Komponenten im Rahmen eines vorgegebenen Szenarios installieren und konfigurieren

- Hardware-/Geräteaustausch
	- Akku
	- Tastaturen/Tasten
	- Arbeitsspeicher (RAM)
- Migration von Festplattenlaufwerken (HDD)/SSD - Austausch von HDD/SSD
- Wireless-Karten
- physische Datenschutz- und Sicherheitskomponenten
- Biometrie
- Near-Field Scanner (NFC)

## **1.2** Anzeigekomponenten von Mobilgeräten vergleichen und einander gegenüberstellen

- Typen
	- Flüssigkristallanzeige (LCD)
		- □ In-Plane Switching (IPS)
		- $\Box$  Twisted Nematic (TN)
		- <sup>D</sup> Vertical Alignment (VA)
	- organische Leuchtdiode (OLED)
- Komponenten von Mobilgeräteanzeigen
- WLAN-Antennenstecker/ anordnung
- Kamera/Webcam
- Mikrofon
- Touchscreen/Digitizer
- Inverter

- **1.3** Zubehör und Anschlüsse von Mobilgeräten im Rahmen eines vorgegebenen Szenarios verbinden und konfigurieren
	- Verbindungsmethoden
		- Universal Serial Bus (USB)/ USB-C/microUSB/miniUSB
		- Lightning
		- serielle Schnittstellen
		- NFC
		- Bluetooth
		- Hotspot
- Zubehör
	- Touchpens
	- Headsets
	- Lautsprecher
	- Webcam
- Docking-Station
- Port-Replikator
- Trackpad/Zeichenpad

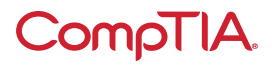

## **1.4** Netzwerkverbindung für Mobilgeräte und Anwendungsunterstützung anhand eines vorgegebenen Szenarios konfigurieren

- Drahtlos-/Mobilfunkdatennetz (aktivieren/deaktivieren)
	- 2G/3G/4G/5G
	- Hotspot
	- Global System for Mobile Communications (GSM - digitaler Mobilfunkstandard) vs. Code-Division Multiple Access (CDMA)
	- Updates der bevorzugten Roaming-Liste (PRL)
- Bluetooth
	- Bluetooth aktivieren
	- Kopplung aktivieren
	- Gerät zum Koppeln finden
	- richtigen PIN-Code eingeben
	- Verbindung prüfen
- Standortdienste
	- Global-Positioning-System- (GPS-)Dienste
	- Mobilfunk-Standortdienste
- Mobile Device Management (MDM) / Mobile Application Management (MAM)
	- E-Mail-Konfiguration des Unternehmens
	- Zwei-Faktor-Authentifizierung
	- Unternehmensanwendungen
- Synchronisation von Mobilgeräten
	- Kontoeinrichtung
		- <sup>D</sup> Microsoft 365
		- M Google Workspace
	- M iCloud
	- zu synchronisierende Daten
		- $\n **E-Mail**\n$
		- M Fotos
		- □ Kalender
		- □ Kontakte
		- M Datenlimits erkennen

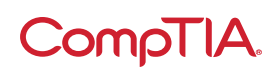

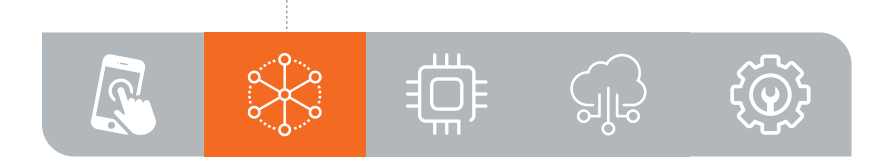

# 2.0 Netzwerk

**2.1** Anschlüsse, Protokolle und Zwecke von Transmission Control Protocol (TCP) und User Datagram Protocol (UDP) vergleichen und einander gegenüberstellen

- Anschlüsse und Protokolle
	- 20/21 File Transfer Protocol (FTP)
	- 22 Secure Shell (SSH)
	- 23 Telnet
	- 25 Simple Mail Transfer Protocol (SMTP)
	- 53 Domain Name System (DNS)
	- 67/68 Dynamic Host Configuration Protocol (DHCP)
	- 80 Hypertext Transfer Protocol (HTTP)
	- 110 Post Office Protocol 3 (POP3)
- 137/139 Network Basic Input/ Output System (NetBIOS) / NetBIOS over TCP/IP (NetBT)
- 143 Internet Mail Access Protocol (IMAP)
- 161/162 Simple Network Management Protocol (SNMP)
- 389 Lightweight Directory Access Protocol (LDAP)
- 443 Hypertext Transfer Protocol Secure (HTTPS)
- 445 Server Message Block (SMB) / Common Internet File System (CIFS)
- 3389 Remote Desktop Protocol (RDP)
- TCP vs. UDP
	- verbindungslos
	- **DHCP**
	- M Trivial File Transfer Protocol (TFTP)
	- verbindungsorientiert
		- **D** HTTPS
		- $SSH$

- **2.2** Gängige Netzwerk-Hardware vergleichen und einander gegenüberstellen
	- Router
	- Switches
	- managed
	- unmanaged
	- Access Points
	- Patchfeld
- Firewall
- Power over Ethernet (PoE)
	- Injektoren
	- Switch
	- PoE-Standards
- Hub
- Kabelmodem
- Digital Subscriber Line (DSL)
- Optisches Netzwerkterminal (ONT)
- Netzwerkkarte (NIC)
- Software-definiertes Netzwerk (SDN)

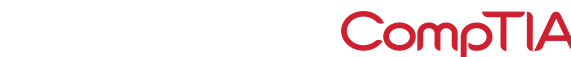

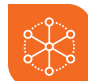

## Protokolle für drahtlose Netzwerke vergleichen und einander **2.3** gegenüberstellen

- Frequenzen
- 2,4 GHz
- 5 GHz
- Kanäle
	- gesetzliche Bestimmungen
- 2,4 GHz vs. 5 GHz
- Bluetooth

• 802.11

- a - b

- g

- n

- ac (WLAN 5)
- $-$  ax (WLAN 6)
- long-range WIFI
	- lizenziert
	- nicht lizenziert
	- Strom
	- gesetzliche Anforderungen an drahtlose Stromversorgung
- NFC
- Radio-frequency identification (RFID) (Funkfrequenzidentifikation)

#### **2.4** Von Netzwerk-Hosts bereitgestellte Dienste zusammenfassen

- Server-Rollen
	- DNS
	- DHCP
	- Fileshare
	- Druckserver
	- Mailserver
	- Syslog
	- Webserver
	- Authentication, authorization, and accounting (AAA)
- Internet-Geräte
	- Spam-Gateways
	- Unified Threat Management (UTM)
	- Lastverteiler
	- Proxyserver
- Legacy-/eingebettete Systeme
	- Supervisory Control and Data Acquisition (SCADA)
- Internet-der-Dinge-(IoT-)Geräte

- **2.5** Einfache verkabelte/drahtlose Netzwerke für Kleinbüros (Small Office / Home Office, SOHO) im Rahmen eines vorgegebenen Szenarios installieren und konfigurieren
	- Internet-Protocol-(IP-)Adressierung
		- IPv4
			- M Privatadressen
			- M öffentliche Adressen
		- IPv6
		- Automatic Private IP Addressing (APIPA)
		- statisch
		- dynamisch
		- Gateway

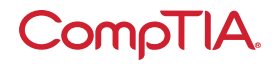

## Netzwerk-Konfigurationskonzepte vergleichen **2.6** und einander gegenüberstellen

- DNS
	- Adresse
		- $A$
		- M AAAA
	- Mail Exchanger (MX)
	- Text (TXT)
	- M Spam-Management
		- (i) DomainKeys Identified Mail (DKIM)
		- (ii) Sender Policy Framework (SPF)
		- (iii) Domain-based Message Authentication,
		- Reporting, and Conformance (DMARC)
- DHCP
	- Leases
	- Reservierungen
	- Bereiche
- virtuelles LAN (VLAN)
- virtuelles privates Netzwerk (VPN)

## **2.7** Internetverbindungstypen, Netzwerktypen und ihre Funktionen vergleichen und einander gegenüberstellen

### • Internet-Verbindungstypen

- Satellit
- Glasfaser
- Kabel
- DSL
- Mobilfunk
- Wireless Internet Service Provider (WISP)

#### • Netzwerktypen

- Local Area Network (LAN)
- Wide Area Network (WAN)
- Personal Area Network (PAN)
- Metropolitan Area Network (MAN)
- Storage Area Network (SAN)
- Wireless Local Area Network (WLAN)

## **2.8** Netzwerk-Tools im Rahmen eines vorgegebenen Szenarios anwenden

- Crimpzange
- Abisolierzange
- WLAN-Tester
- LAN-Tester
- LSA-Auflegewerkzeug
- Kabeltester
- Loopback-Stecker
- Network-TAP

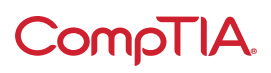

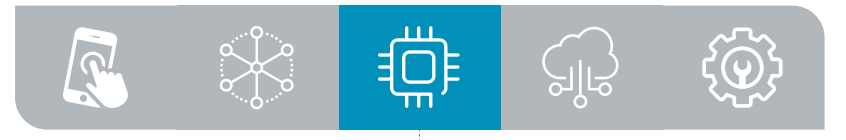

## 3.0 Hardware

## **3.1** Grundlegende Kabeltypen, ihre Steckverbindungen, Merkmale und Zwecke erläutern

### • Netzwerkkabel

- Kupfer
	- $\Box$  Cat 5
	- M Cat 5e
	- $\Box$  Cat 6
	- M Cat 6a
	- $\Box$  koaxial
	- □ Shielded Twisted Pair (abgeschirmtes Kabel mit verdrillten Adernpaaren) (i) direkte Erdverlegung
	- D Unshielded Twisted Pair (nicht abgeschirmtes Kabel mit verdrillten Adernpaaren)
- Plenum
- optisch
- <sup>D</sup> Glasfaser
- T568A/T568B
- Peripheriekabel
	- USB 2.0
	- USB 3.0
	- seriell
	- Thunderbolt
- Videokabel

### - High-Definition Multimedia Interface (HDMI)

- DisplayPort
- Digital Visual Interface (DVI)
- Video Graphics Array (VGA)
- Festplattenkabel
	- Serial Advanced Technology Attachment (SATA)
	- Small Computer System Interface (SCSI)
	- External SATA (eSATA)
	- Integrated Drive Electronics  $(IDE)$
- Adapter
- Steckertypen
	- RJ11
	- RJ45
	- F-Stecker
	- Straight Tip (ST)
	- Subscriber Connector (SC)
	- Lucent Connector (LC)
	- Klemmleiste
	- microUSB
	- miniUSB
	- USB-C
	- Molex
	- Lightning-Port
	- DB9

- **3.2** Geeigneten RAM im Rahmen eines vorgegebenen Szenarios installieren
	- RAM-Typen
		- virtueller RAM
		- Small Outline Dual Inline Memory Module (SODIMM)
		- Double Data Rate 3 (DDR3)
		- Double Data Rate 4 (DDR4)
		- Double Data Rate 5 (DDR5)
		- Error-Correction-Code-(ECC-) RAM
- Einkanal
- Zweikanal
- Dreikanal
- Vierkanal

CompTIA

## Speichergeräte im Rahmen eines vorgegebenen Szenarios **3.3** auswählen und installieren

- Festplatten
	- Drehzahlen
		- $= 5400$  U/min
		- $\overline{O}$  7200 U/min
		- $\sqrt{10.000 \text{ U/min}}$
		- $= 15.000$  U/min
	- Formfaktor
		- $\Box$  2.5
		- $-3.5$
- SSDs
	- Kommunikationsschnittstellen <sup>D</sup> Non-volatile Memory Express
		- (NVMe)
	- $SATA$
	- M Peripheral Component Interconnect Express (PCIe)
	- Formfaktoren
		- $M.2$
		- □ mSATA
- Festplattenkonfigurationen
	- Redundant Array of Independent (bzw. Inexpensive) Disks (RAID) 0, 1, 5, 10
- Wechseldatenträger
	- USB-Sticks
	- Speicherkarten
	- optische Laufwerke

## **3.4** Hauptplatinen, zentrale Prozessoreinheiten (CPUs) und Zusatzkarten im Rahmen eines vorgegebenen Szenarios installieren und konfigurieren

#### • Hauptplatinen-Formfaktor

- Advanced Technology eXtended (ATX)
- Information Technology eXtended (ITX)
- Hauptplatinen-Steckertypen
	- Peripheral Component Interconnect (PCI)
	- PCI Express (PCIe)
	- Stromanschlüsse
	- SATA
	- eSATA
	- Header
	- M.2
- Hauptplatinen-Kompatibilität
	- CPU-Sockel
		- <sup>D</sup> Advanced Micro Devices, Inc. (AMD)
		- M Intel
	- Server
	- Multisocket
- Desktop
- Mobilgerät
- Einstellungen für BIOS (Basis-Eingabe-/Ausgabesystem) / Unified Extensible Firmware Interface (UEFI) (Einheitliche erweiterbare Firmware-Schnittstelle)
	- Boot-Optionen
	- USB-Berechtigungen
	- Sicherheitseinstellungen des Trusted Platform Module (TPM)
	- Lüfterfaktoren
	- sicheres Booten
	- Boot-Passwort
- Verschlüsselung
	- TPM
	- Hardware Security Module (HSM)
- CPU-Architektur
	- x64/x86
	- Advanced RISC Machine (ARM)
	- Singlecore
- Multicore
- Multithreading
- Virtualisierungsunterstützung
- Erweiterungskarten
	- Soundkarte
	- Videokarte
	- Capture-Karte
	- NIC
- Kühlung
	- Lüfter
	- Kühlkörper
	- Wärmeleitpaste/-pads
	- Flüssigkeit

### **CompliA**

## **3.5** Geeignete Stromversorgung im Rahmen eines vorgegebenen Szenarios installieren oder austauschen

- Eingangsstrom 110–120 V AC vs. 220–240 V AC
- Ausgangsstrom 3,3 V vs. 5 V vs. 12 V
- 20-Pin-auf-24-Pin-Hauptplatinenadapter
- redundante Stromversorgung
- modulare Stromversorgung
- Wattzahl

## **3.6** Multifunktions-Geräte/-Drucker und ihre Einstellungen im Rahmen eines vorgegebenen Szenarios bereitstellen und konfigurieren

- ordnungsgemäßes Auspacken von Geräten – Einflussfaktoren auf den Einrichtungsort
- richtige Treiber für ein gegebenes Betriebssystem verwenden
	- Printer Control Language (PCL) vs. PostScript
- Gerätekonnektivität
	- USB
	- Ethernet
	- drahtlos
- öffentliche/freigegebene Geräte
	- Druckerfreigabe
	- Druckserver
- Konfigurationseinstellungen - Duplex
	- Ausrichtung
	- Schubladeneinstellungen
	- Qualität

#### • Sicherheit

- Benutzerauthentifizierung
- Ausweise
- Prüfprotokolle
- sicherer Druck
- Netzwerk-Scanner
	- E-Mail
	- SMB
	- Cloud-Dienste
- Automatic Document Feeder (ADF) / Flachbettscanner

## **3.7** Druckerverbrauchsmaterialien im Rahmen eines vorgegebenen Szenarios installieren und austauschen

#### • Laserdrucker

- Bildtrommel, Fixiereinheit, Transferband, Farbübertragwalze, Einzugsrollen, Trennpads, Duplexeinheit
- Bildverarbeitungsprozess: Verarbeiten, Aufladen, Belichten, Entwickeln, Transferieren, Fixieren und Reinigen
- Wartung: Tonerwechsel, Wartungskitanwendung, Kalibrierung, Reinigung

#### • Tintenstrahldrucker

- Tintenpatrone, Druckkopf, Walze, Einzug, Duplexeinheit, Druckwagen, Riemen
- Kalibrierung
- Wartung: Reinigung der Köpfe, Patronenwechsel, Kalibrierung, Beheben von Papierstaus
- Thermodrucker
	- Einzugsvorrichtung, Heizelement
	- Spezial-Thermopapier
	- Wartung: Papierwechsel, Reinigung des Heizelements, Entfernen von Ablagerungen
- Wärmeempfindlichkeit des Papiers

#### • Nadeldrucker

- Druckkopf, Band, Endlospapier
- Impact-Papier
- Wartung: Bandwechsel, Druckkopfwechsel, Papierwechsel
- 3D-Drucker
	- Filament
	- Harz
	- Druckplatte

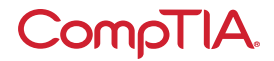

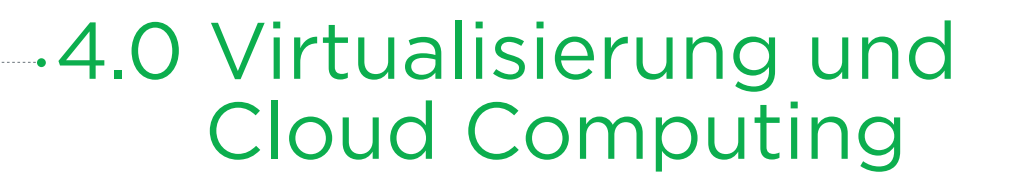

## **4.1** Cloud-Computing-Konzepte zusammenfassen

- Gängige Cloud-Modelle
	- private Cloud
	- öffentliche Cloud
	- Hybrid-Cloud
	- Community-Cloud
	- Infrastructure-as-a-Service (IaaS)
	- Software-as-a-Service (SaaS)
	- Platform-as-a-Service (PaaS)
- Cloud-Eigenschaften
	- freigegebene Ressourcen
	- Nutzungsmessung
	- schnelle Anpassbarkeit
	- Hohe Verfügbarkeit
	- Dateisynchronisierung
- Desktopvirtualisierung - lokale Virtual Desktop
	- Infrastructure (VDI)
	- VDI in der Cloud

## **4.2** Aspekte der kundenseitigen Virtualisierung zusammenfassen

- Zweck virtueller Maschinen
	- Sandbox
	- Testentwicklung
	- Anwendungsvirtualisierung
	- □ veraltete Software/Betriebssysteme
	- M plattformübergreifende Virtualisierung
- Ressourcenanforderungen
- Sicherheitsanforderungen

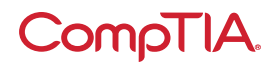

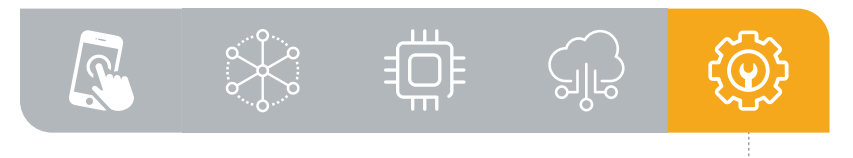

## 5.0 Fehlerbehebung bei Hardware und Netzwerk

## **5.1** Bewährte Vorgehensweisen für die Problemlösung im Rahmen eines vorgegebenen Szenarios anwenden

- Stets die Unternehmensrichtlinien, Verfahren und die Auswirkungen auf das Unternehmen in Betracht ziehen, bevor Änderungen umgesetzt werden
	- 1. Das Problem identifizieren
		- Informationen von Benutzern sammeln, Änderungen durch Benutzer ermitteln und, falls anwendbar, Backups vor der Durchführung von Änderungen ausführen
		- sich bezüglich der Umweltoder Infrastrukturänderungen erkundigen
- 2.Theorie der wahrscheinlichen Ursache erstellen (Offensichtliches hinterfragen)
	- bei Bedarf anhand der Symptome eine externe oder interne Untersuchung durchführen
- 3.die Theorie testen, um die Ursache zu bestimmen
	- nach Bestätigung der Theorie die nächsten Schritte zur Problembehebung festlegen
	- falls sich die Theorie nicht bestätigt, neue Theorie aufstellen oder Problem melden
- 4.Einen Aktionsplan zur Lösung des Problems aufstellen und die Lösung umsetzen
	- zur Orientierung Anweisungen des Herstellers zurate ziehen
- 5.Sämtliche Systemfunktionen überprüfen und bei Bedarf Vorsichtsmaßnahmen anwenden
- 6.Ergebnisse, Aktionen und Auswirkungen dokumentieren

## **5.2** Probleme im Zusammenhang mit Hauptplatinen, RAM, CPU und Stromversorgung im Rahmen eines vorgegebenen Szenarios beheben

- häufige Symptome
	- Signaltöne beim Einschalt-Selbsttest (POST)
	- herstellereigene Absturzbildschirme (Blue Screen of Death [BSOD]/Pinwheel)
- schwarzer Bildschirm
- kein Strom
- langsames Gerät
- Überhitzung
- Brandgeruch
- plötzliches Abschalten
- Anwendungsabsturz
- Schleifgeräusche (Lüfter)
- Kondensatoraufblähung
- falsches Systemdatum / falsche Systemzeit

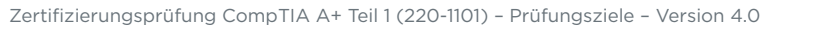

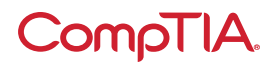

## **5.3** Probleme mit Speichergeräten und RAID-Arrays im Rahmen eines vorgegebenen Szenarios bestimmen und korrigieren

- häufige Symptome
	- Leuchtdioden-(LED-) Statusanzeigen
	- Schleifgeräusche (HDD)
	- Klickgeräusche
- kein bootfähiges Gerät gefunden
- Datenverlust/-beschädigung
- RAID-Ausfall
- Ausfall von Self-monitoring, Analysis, and Reporting Technology (S.M.A.R.T.)
- lange Lese-/Schreibzeiten
- Eingabe-/Ausgabe-Leistung pro Sekunde (IOPS)
- Festplatten fehlen im Betriebssystem

## **5.4** Video-, Projektor- und Anzeigeprobleme im Rahmen eines vorgegebenen Szenarios korrigieren

- häufige Symptome
	- falsche Datenquelle
	- Probleme mit der Verkabelung
	- defektes Leuchtmittel
- unscharfes Bild
- eingebranntes Bild
- tote Pixel
- blinkender Bildschirm
- falsche Farbdarstellung
- Tonprobleme
- dunkles Bild
- plötzliches Abschalten des Projektors

## **5.5** Häufige Probleme mit Mobilgeräten im Rahmen eines vorgegebenen Szenarios korrigieren

- häufige Symptome
	- beschädigter Akku
	- aufgeblähter Akku
	- kaputtes Display
- fehlerhaftes Aufladen
- schlechte/keine Verbindung
- Schäden durch Flüssigkeit
- Überhitzung
- Digitizer-Probleme
- physisch beschädigte Anschlüsse
- Malware
- Cursordrift/ Berührungskalibrierung

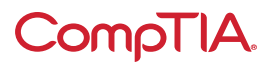

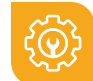

## Druckerfehler im Rahmen eines vorgegebenen Szenarios **5.6** bestimmen und korrigieren

- häufige Symptome
	- Linien verlaufen senkrecht über ausgedruckte Seiten
	- unleserlicher Ausdruck
	- Toner nicht auf Papier fixiert
	- Papierstaus
	- blasser Druck
	- falsche Papiergröße
- kein Papiereinzug
- falscher Papiereinzug bei mehreren Seiten
- mehrere Druckaufträge in der Warteschlange
- Tupfen auf Ausdrucken
- Doppel-/Echobilder auf Ausdrucken
- falsche Farbeinstellungen
- Schleifgeräusch
- Probleme beim Finishing
- M Heftklammerstaus
- M Locher
- falsche Seitenausrichtung

- **5.7** Probleme mit verkabelten und drahtlosen Netzwerken im Rahmen eines vorgegebenen Szenarios beheben
	- häufige Symptome
		- häufige Unterbrechung der drahtlosen Verbindung
		- langsame Netzwerkgeschwindigkeit
- begrenzte Konnektivität
- Jitter
- schlechte Qualität von Voice over Internet Protocol (VoIP)
- Verbindungsflapping
- hohe Latenz
- externe Störungen

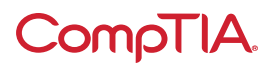

## CompTIA A+ Teil 1 (220-1101): Liste der Akronyme

Folgende Akronyme werden in der Prüfung CompTIA A+ Teil 1 (220-1101) verwendet. Teilnehmer sind aufgefordert, die komplette Liste durchzugehen und sich Arbeitskenntnisse aller aufgeführten Akronyme als Teil des umfassenden Prüfungsvorbereitungsprogramms zu erwerben.

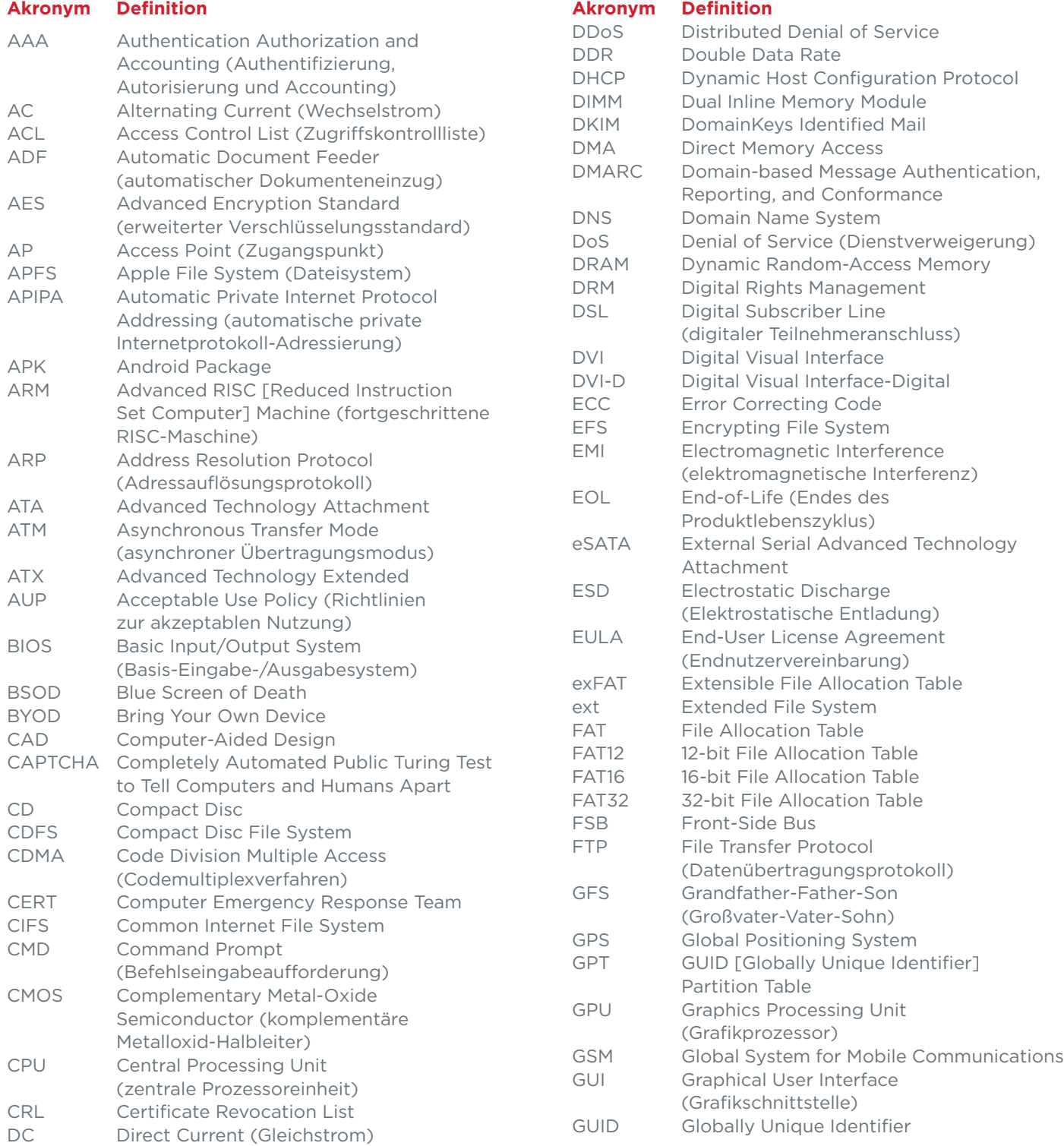

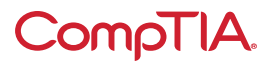

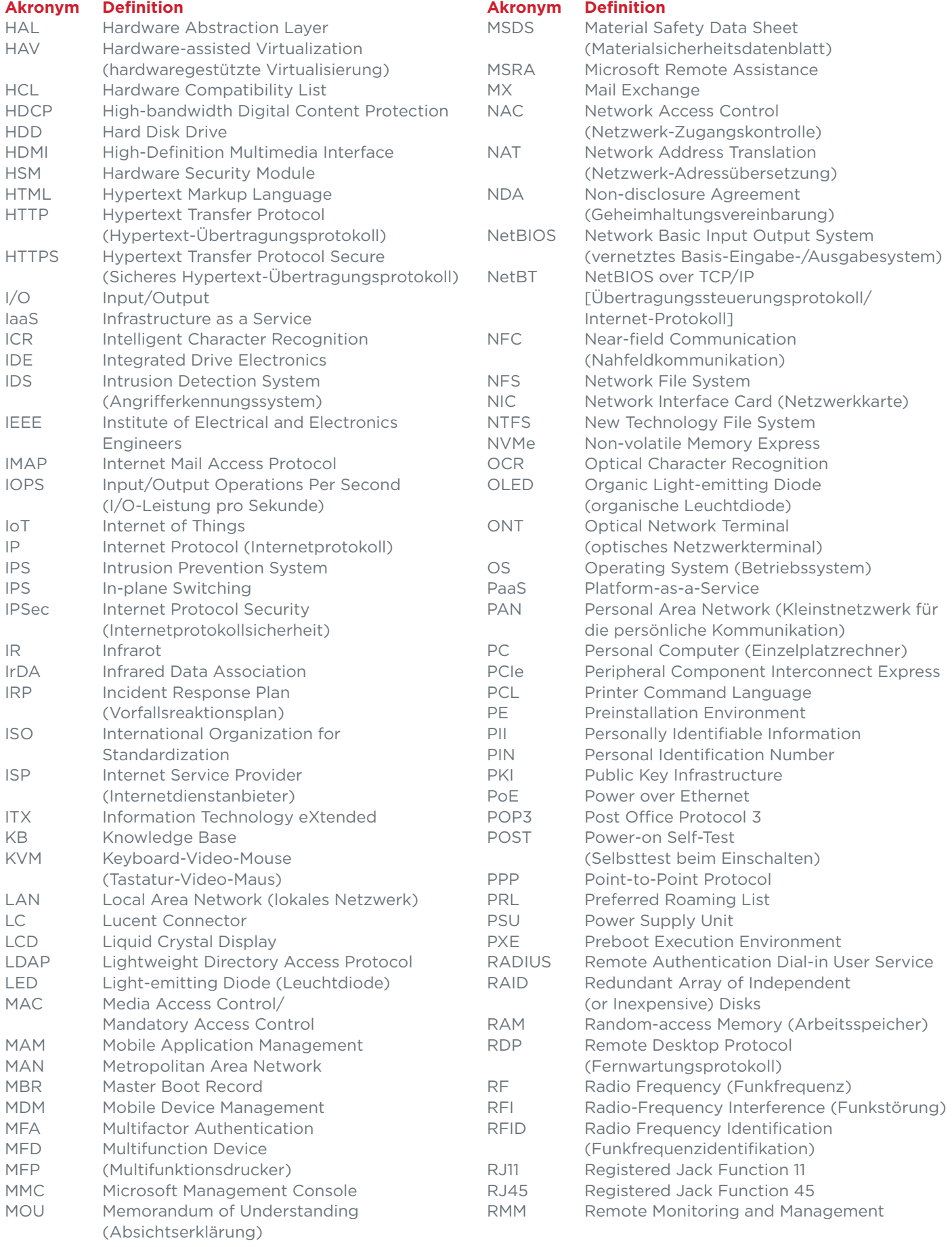

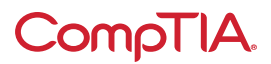

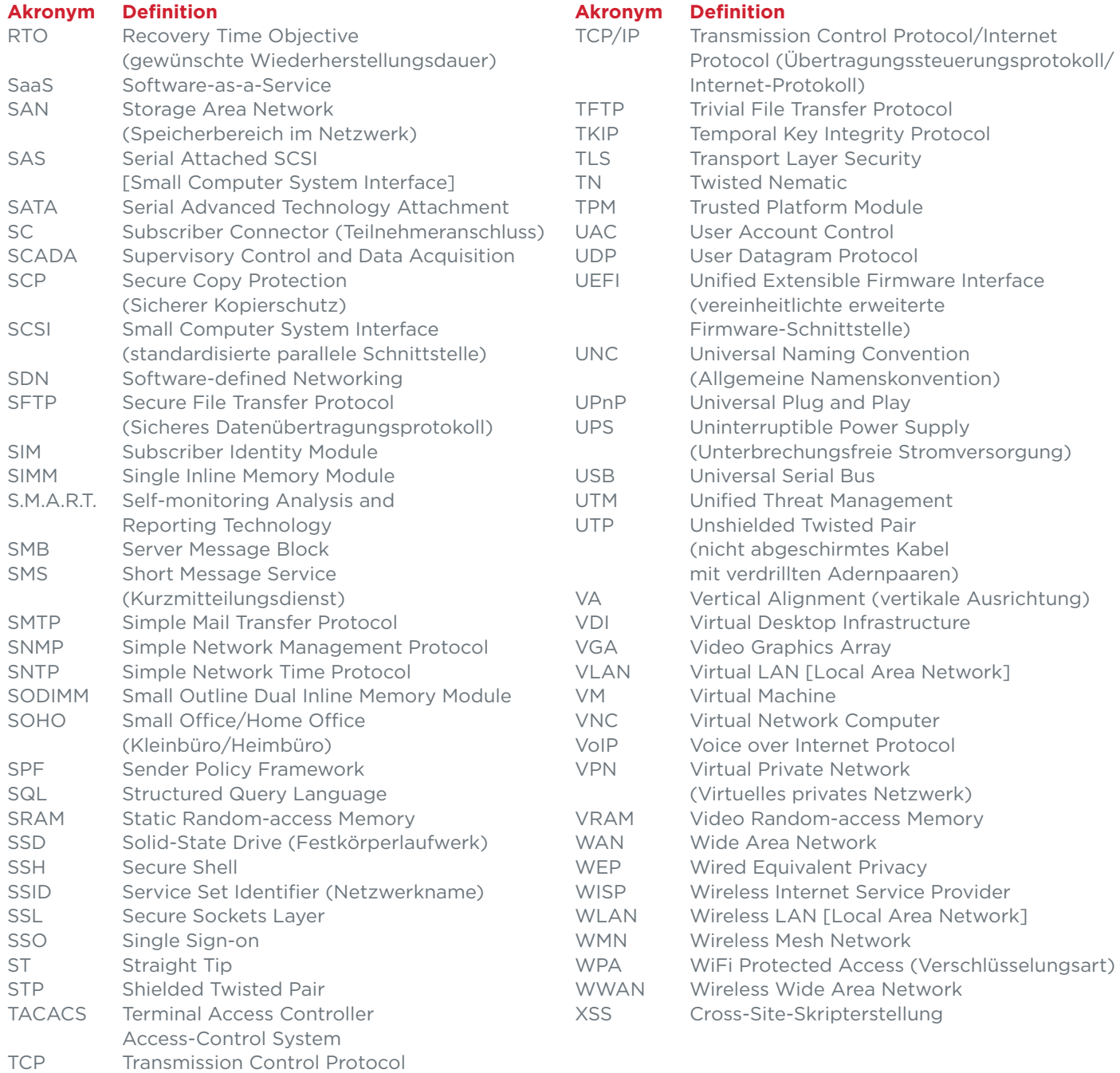

(Übertragungssteuerungsprotokoll)

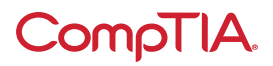

## CompTIA A+ Teil 1 (220-1101): Liste der empfohlenen Hard- und Software

\*\* CompTIA hat diese Musterliste mit Hard- und Software hinzugefügt, um Kandidaten bei der Vorbereitung auf die Prüfung A+ Teil 1 (220-1101) zu unterstützen. Diese Liste kann auch für Schulungsunternehmen hilfreich sein, die eine Praxiskomponente für ihr Schulungsangebot erstellen möchten. Die Aufzählungen zu den einzelnen Themen sind Beispiellisten und nicht erschöpfend.

#### **Ausstattung**

- Apple-Tablet/-Smartphone
- Android-Tablet/-Smartphone
- Windows-Tablet/-Smartphone
- Chromebook
- Windows-Laptop/Mac-Laptop/ Linux-Laptop
- Windows-Desktop/Mac-Desktop/ Linux-Desktop
- Windows-Server mit Active Directory und Druckverwaltung
- Monitore
- Projektoren
- SOHO-Router/-Switch
- Access Point
- VoIP-Telefon
- Drucker
	- Laser-/Tintenstrahldrucker
	- drahtlos
	- 3D-Drucker
	- Thermodrucker
- Überspannungsschutz
- unterbrechungsfreie Stromversorgung (UPS)
- Smart Devices (IoT-Geräte)
- Server mit Hypervisor
- Klemmleiste
- Patchfeld
- Webcams
- Lautsprecher
- Mikrofone

#### **Ersatzteile/Hardware**

- Hauptplatinen
- RAM
- Festplatten
- Netzteile
- Videokarten
- Soundkarten
- Netzwerkkarten
- drahtlose Netzwerkkarten
- Lüfter/Kühlgeräte/Kühlkörper
- CPUs
- Stecker-/Kabelsortiment
	- USB
	- HDMI
	- DisplayPort
	- DVI
	- VGA
- Adapter
- Bluetooth-Adapter
- Netzwerkkabel
- Netzwerkkabel/Anschlüsse ohne Stecker
- Wechselstromadapter
- optische Laufwerke
- Schrauben/Abstandsbolzen
- Gehäuse
- Wartungskit
- Mäuse/Tastaturen
- Tastatur-Video-Maus (KVM)
- Konsolenkabel
- SSD

#### **Werkzeuge**

- Schraubendreher
- Multimeter
- Kabelschneider
- LSA-Auflegewerkzeug
- Crimpzange
- Netzteiltester
- Abisolierzange
- Standard-Technikerwerkzeugset
- ESD-Ableitband
- Wärmeleitpaste
- LAN-Tester
- WLAN-Tester
- SATA-zu-USB-Anschlüsse

#### **Software**

- Betriebssysteme
	- Linux
	- Chrome OS
	- Microsoft Windows
- macOS
- Android
- $-iOS$
- Live-CD/Datenträger mit Preinstallation Environment (PE)
- Antiviren Software
- Virtualisierungssoftware
- Anti-Malware
- Treibersoftware

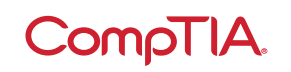

© 2021 CompTIA, Inc., verwendet unter Lizenz von CompTIA, Inc. Alle Rechte vorbehalten. Alle Zertifizierungsprogramme und Schulungen zu diesen Programmen werden ausschließlich durch CompTIA, Inc bereitgestellt. CompTIA ist eine in den USA und international eingetragene<br>Handelsmarke von CompTIA, Inc. Andere Warenzeichen und Firmennamen, die in dem vorlie Handels- oder Dienstleistungsmarken von CompTIA, Inc. oder deren jeweiligen Eigentümern sein. Vervielfältigung oder Verbreitung ohne schriftliche Genehmigung von CompTIA, Inc. ist verboten. Gedruckt in den USA. 08301-Nov2020